# Centos User Guide

Getting the books Centos User Guide now is not type of challenging means. You could not without help going next book increase or library or borrowing from your associates to retrieve them. This is an certainly simple means to specifically acquire lead by on-line. This online statement Centos User Guide can be one of the options to accompany you past having supplementary time.

It will not waste your time, agree to me, the e-book will unquestionably space you new concern to read. Just invest little time to entre this on-line broadcast Centos User Guide as with ease as review them wherever you are now.

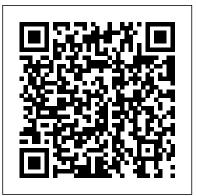

Linux Tutorials - Herong's Tutorial Examples John Wiley and Sons

Beginning Fedora Desktop: Fedora 18 Edition is a complete guide to using the Fedora 18 Desktop Linux release as your daily driver for mail, productivity, social networking, and more. Author and Linux expert Richard Petersen delves into the operating system as a whole and offers you a complete treatment of Fedora 18 Desktop installation, configuration, and use. You'll discover how to install Fedora 18 Desktop on any hardware, learn which

applications perform which functions, how to manage software updates, tips and tricks for the looking to install Fedora 18 as their primary GNOME 3 and KDE desktops, useful shell commands, and both the Fedora administration and network tools. Get the most Upgrade Usage Basics: Login, Desktop, and out of Fedora 18 Desktop -- including free video applications and codecs, email clients, you ' II learnhow to install Fedora 18 Desktop on any hardwarethe available GUI choices, including KDE, GNOME, and alternative desktop environmentshow to use word processors, spreadsheets, presentation, and email softwarehow to maintain your system and back it uphow to participate in social networks using open source clientsWho this book is for Beginning Fedora Desktop: Fedora 18 Edition

is for novice to intermediate users who are computing environment. Table of Contents Fedora 18 Introduction Installation and Help Installing and Updating Software: YUM, Office suites, editors, e-book readers, music and PackageKit, and RPM Office Applications and Editors Graphics and Multimedia Mail (E-mail) Web and FTP browsers, microblogging and IM and News Internet Applications: Web and FTP applications -- with a copy of Beginning Fedora Social Networking: Microblogging, IM, VoIP, Desktop: Fedora 18 Edition at your side. What and Social Desktop GNOME 3 The K Desktop Environment: KDE Shells Additional Desktops Fedora System Tools System Administration **Network Configuration Printing** Manjaro Linux User Guide eBookFrenzy The bestselling study guide completely updated for the NEW CompTIA Linux+ Exam XK0-004 This is your one-stop resource for complete coverage of Exam XK0-004, covering 100% of all exam objectives. You'll

prepare for the exam smarter and faster with Sybex thanks to superior content including, assessment tests that check exam readiness, objective map, real-world scenarios, hands-on exercises, key topic exam essentials, and challenging chapter review questions. Linux is a UNIX-based operating system originally created by Linus Torvalds with the help of developers around the world. Developed under have a keen interest to learn more about the GNU General Public License, the source code is free. Because of this Linux is viewed by quickly with this resourceful learning many organizations and companies as an excellent, low-cost, secure alternative to expensive OSs, such as Microsoft Windows. The CompTIA Linux+ exam tests a candidate's understanding and familiarity with the Linux Kernel. As the Linux server market share continues to grow, so too does demand for qualified and certified Linux administrators. Building on the popular Sybex Study Guide approach, this book will provide 100% coverage of the NEW Linux+ Exam XK0-004 objectives. The book contains clear and concise EMBOSS User's Guide is the official and information on all Linux administration topic, and includes practical examples and insights drawn from real-world experience. Hardware and System Configuration Systems Operation and Maintenance Security Linux Troubleshooting and Diagnostics Automation and Scripting You'll also have access to an

online test bank, including a bonus practice exam, electronic flashcards, and a searchable PDF of key terms.

Fedora Linux Toolbox Apress If you are a Linux administrator who is looking to gain knowledge that differentiates yourself from the crowd, then this is the book for you. Beginners who Linux administration will also progress quide.

CentOS 8 Essentials Packt Publishing Ltd The European Molecular Biology Open Software Suite (EMBOSS) is a well established, high quality package of open source software tools for molecular biology. It includes over 200 applications for molecular sequence analysis and general bioinformatics including sequence alignment, rapid database searching and sequence retrieval, motif identification and pattern analysis and much more. The definitive guide to the package, containing comprehensive information and practical instructions from the people who developed it: • No prior experience with EMBOSS necessary • Set up and maintenance - get up and running guickly • Hands-on tutorial - learn EMBOSS the easy way, by working through practical

examples • Data types and file formats learn about the biological data that can be manipulated and analysed • In-depth explanation of the EMBOSS command line - learn advanced 'power user' features • Practical guides to popular EMBOSS GUIs (wEMBOSS and Jemboss) CentOS High Availability Cambridge University Press Congratulations on purchasing the ODROID-C1+! It is one of the most powerful low-cost Single Board computers available, as well as being an extremely versatile device. Featuring a quad-core AmLogic processor, advanced Mali GPU, and Gigabit ethernet, it can function as a home theater set-top box, a general purpose computer for web browsing, gaming and socializing, a compact tool for college or office work, a prototyping device for hardware tinkering, a controller for home automation, a workstation for software development, and

much more. Some of the modern time Key FeaturesMake a hands-on consumption where data is no operating systems that run on start in the fields of Big the ODROID-C1+ are Ubuntu, Android, Fedora, ARCHLinux, Debian, and OpenELEC, with thousands of free open-source software packages available. The ODROID-C1+ is an ARM device, which is the most widely used architecture for mobile devices and embedded 32-bit computing. The ARM processor's small size, reduced complexity and low power consumption makes it very suitable for miniaturized devices such as wearables and embedded controllers.

#### CentOS 7 Linux Server Cookbook Webolicus

Combine advanced analytics including Machine Learning, Deep Learning Neural Networks and Natural Language Processing with modern scalable technologies including Apache Spark to derive actionable insights from Big Data in realData, Distributed Technologies and Machine LearningLearn how to design, develop and interpret the results of common this realization comes major Machine Learning algorithmsUncover hidden patterns in your data in order to derive real actionable Description Every person and every organization in the world images, videos, music, blogs manages data, whether they realize it or not. Data is used to describe the world around us and can be used for almost any purpose, from analyzing consumer habits to fighting disease and serious organized crime. Ultimately, we manage data in order to derive value from it, and many organizations around the world have traditionally invested in technology to help process their data faster and more efficiently. But we now live in actionable insights, and learn an interconnected world driven by mass data creation and

longer rows and columns restricted to a spreadsheet, but an organic and evolving asset in its own right. With challenges for organizations: how do we manage the sheer size of data being created every second (think not only insights and business valueBook spreadsheets and databases, but also social media posts, and so on)? And once we can manage all of this data, how do we derive real value from it? The focus of Machine Learning with Apache Spark is to help us answer these questions in a hands-on manner. We introduce the latest scalable technologies to help us manage and process big data. We then introduce advanced analytical algorithms applied to realworld use cases in order to uncover patterns, derive from this big data. What you will learnUnderstand how Spark

fits in the context of the big data ecosystemUnderstand how to deploy and configure a local development environment using Apache SparkUnderstand how to design supervised and unsupervised learning modelsBuild models to perform NLP, deep learning, and cognitive services using Spark ML librariesDesign real-time machine learning pipelines in Apache SparkBecome familiar with advanced techniques for processing a large volume of data by applying machine learning algorithmsWho this book is for This book is aimed at Business Analysts, Data Analysts and Data Scientists who wish to make a hands-on start in order to take advantage of modern Big Data technologies combined with Advanced Analytics. ODROID-C2 User Manual Packt Publishing Ltd This book was first published in 2015. Since then, the Wi-Fi technology has evolved

tremendously. This 2020 edition has important updates about security. Once hackers take control of your Wi-Fi router, they can attack connected devices such as phones, laptops, computers! Fortunately, it is easy to harden the defense of your home network. There are important steps you should take in order to protect your connected devices. An exhaustive catalog of the latest home security devices has been updated in this 2020 edition. Why would you spend a lot of money to have a home security system installed when you can do it yourself! A chapter about health risks has also been added. Are EMF radiations safe? We regularly post updates on our site http://mediastimulus.com such as security alerts and the latest in Wi-Fi technology. Your feedback is always

welcome http://mediastimulus.c
om/contact/

Admin's Guide Centos 7 John Wiley & Sons

Learn to secure Web sites built on open source CMSs Web sites built on Joomla!, WordPress, Drupal, or Plone face some unique security threats. If you're responsible for one of them, this comprehensive security guide, the first of its kind, offers detailed guidance to help you prevent attacks, develop secure CMS-site operations, and restore your site if an attack does occur. You'll learn a strong, foundational approach to CMS operations and security from an expert in the field. More and more Web sites are being built on open source CMSs, making them a popular target, thus making you vulnerable to new forms of attack This is the first comprehensive guide focused on securing the most common CMS platforms: Joomla!, WordPress, Drupal, and Plone Provides the tools for integrating the Web site into business operations, building a security protocol, and developing a disaster recovery plan Covers hosting, installation

against attack, establishing a contingency plan, patching processes, log review, hack and infosec policy CMS Security Handbook is an essential reference architecture Building your own for anyone responsible for a Web site built on an open source CMS. Troubleshooting CentOS Createspace retrieve data from your systems Independent Publishing Platform A comprehensive guide to learning Cacti and using it to implement performance measurement and reporting within a Network Operations Center About This Book A complete Cacti book that focuses plugin Automating common on the basics as well as the advanced concepts you need to know command-line interface and the for implementing a Network Operations Center A step-by-step Beginner's Guide with detailed instructions on how to create and implement custom plugins Written by Thomas Urban - creator of the "Cereus" and "NMID" plugins for Cacti known as Phalek in the Cacti data. You can use Cacti to develop plugins, this book provides you forum Who This Book Is For If you are a network operator and want to that can alert on just about use Cacti for implementing performance measurement for trending, troubleshooting, and reporting purposes, then this book of Cacti, its plugin architecture, with Cacti and ways to fully

security issues, hardening servers is for you. You only need to know the basics of network management and SNMP. What You Will Learn Setting up Cacti on Linux and functionality by using the plugin custom plugins Creating your own custom data input method to Using SNMP, SSH, and WMI to retrieve remote performance data Designing and create enterpriseclass reports with the reporting plugins Implementing thresholdbased alerting using the Thold administrative tasks utilizing the core Cacti functionalities. The automate functionality Migrating Cacti to new servers Building a multi remote-poller environment In class reports to show your Detail Cacti is a performance measurement tool that provides easy methods and functions for gathering and graphing system a robust event management system anything you would like it to. But goals. It covers all you need to to do that, you need to gain a solid understanding of the basics

and automation concepts. Cacti Beginner's Guide will introduce you to the wide variety of features of Cacti and will guide recovery, wireless considerations, Windows systems Extending the core you on how to use them for maximum effectiveness. Advanced topics such as the plugin architecture and Cacti automation using the command-line interface will help you build a professional performance measurement system. Designed as a beginner's quide, the book starts off with the basics of installing and using Cacti, and also covers the advanced topics that will show you how to customize and extend the book offers essential tutorials for creating advanced graphs and using plugins to create enterprisecustomers and colleagues. From data templates to input methods and plugin installation to creating your own customized with a rich selection of step-bystep instructions to reach your know to implement professional performance measurement techniques

customize Cacti to fit your needs. screen shots and output samples You will also learn how to migrate This book leaves no stone Cacti to new servers. Lastly you will also be introduced to the latest feature of building a scalable remote poller environment. By the end of the book, you will be able to implement and extend Cacti to monitor, display, and report the performance of your network exactly the way you want. Style and approach Written for beginners to Cacti, this book contains stepby-step instructions and hands-on tutorials for network operators to prepare, and practice for exam learn how to implement and use the success. Cert Guides are built core Cacti functions.

## A Practical Guide to Fedora and Red Hat Enterprise Linux

Pearson Education This book is written keeping in mind practical aspects of CentOS Linux. I will call this book as no non-sense book. If you are plaining to deploy CentOS Linux or you are this book is for you. All procedures written in the book are to the point with available

unturned to cover all practical parts of Linux administration. If you are short of time and hates reading bulky books, then this book is for you it covers all articles from basics to advance level.

ODROID-C1+ User Manual John Wiley & Sons

Trust the best-selling Cert Guide series from Pearson IT Certification to help you learn, with the objective of providing assessment, review, and practice to help ensure you are fully prepared for your certification exam. Master Red Hat RHCSA (EX200) and RHCE (EX300) exam topics Assess your knowledge with chapter-Vugt shares preparation hints and opening quizzes Review key concepts with exam preparation tasks Test yourself with 4 practice exams (2 RHCSA and 2 maintaining CentOS machine than RHCE) Gain expertise and knowledge using the companion website, which contains over 40 interactive exercises, 4 advanced CLI simulations, 40 interactive

quizzes and glossary quizzes (one for each chapter), 3 virtual machines and more. Red Hat RHCSA/RHCE 7 Cert Guide presents you with an organized test preparation routine through the use of proven series elements and techniques. "Do I Know This Already?" quizzes open each chapter and allow you to decide how much time you need to spend on each section. Exam topic lists make referencing easy. Chapterending labs help you drill on key concepts you must know thoroughly. Red Hat RHCSA/RHCE 7, Premium Edition eBook and Practice Test focuses specifically on the objectives for the newest Red Hat RHCSA (EX200) and RHCE (EX300) exams reflecting Red Hat Enterprise Linux 7. Expert Linux trainer and consultant Sander van test-taking tips, helping you identify areas of weakness and improve both your conceptual knowledge and hands-on skills. Material is presented in a concise manner, focusing on increasing your understanding and retention of exam topics. Well-regarded for its level of detail, assessment

features, comprehensive design scenarios, and challenging review questions and exercises, this study quide helps you master the concepts and techniques that will allow you to succeed on the exam the first time. This study guide helps you master all the topics on Pearson IT Certification the new RHCSA (EX200) and RHCE (EX300) exams, including Part 1: RHCSA Basic System Management: Installation, tools, text files, server connections; user, group, and permissions management; network configuration Operating Running Systems: Process management, VMs, package installation, task scheduling, logging, managing partitions and LVM logical volumes Advanced System Administration: Basic kernel management, basic Apache server configuration, boot procedures/troubleshooting Managing Network Services: Using Kickstart; managing SELinux; configuring firewalls, remote mounts, FTP, and time services Part 2: RHCE System Configuration/Management: External authentication/authorization, iSCSI SANs, performance reporting, packages and system updates optimization, logging,

routing/advanced networking, Bash scripting System Security: Configuring firewalls, advanced Apache services, DNS, MariaDB, NFS, Samba, SMTP, SSH, and time synchronization Red Hat RHCSA 8 Cert Guide Arguably one of the most highly regarded and widely used enterprise level operating systems available today is the CentOS 8 distribution. Not only is it considered to be among the most stable and reliable operating systems, it is also backed by the considerable resources and technical skills of Red Hat, Inc. CentOS 8 Essentials is designed to provide detailed information on the installation, use and administration of the CentOS 8 distribution. For beginners, the book covers topics such as operating system installation, the basics of the GNOME desktop environment, configuring email and web servers and installing

using App Streams. Additional installation topics such as dual booting with Microsoft Windows are also covered, together with all important security topics such as configuring a firewall and user and group administration. For the experienced user, topics such as remote desktop access, the Cockpit web interface, logical volume management (LVM), disk partitioning, swap management, KVM virtualization, Secure Shell (SSH), Linux Containers and file sharing using both Samba and NFS are covered in detail to provide a thorough overview of this enterprise class operating system.

## CentOS 7 Server Deployment Cookbook Apress

This is the eBook version of the print title. Learn, prepare, and practice for Red Hat RHCSA 8 (EX200) exam success with this Cert Guide from Pearson IT Certification, a leader in IT Certification

learning. \* Master Red Hat RHCSA ending Exam Preparation Tasks 8 EX200 exam topics \* Assess your knowledge with chapterending quizzes \* Review key concepts with exam-preparation tasks \* Learn from two full hours of video training from the author's Red Hat Certified System Administrator (RHCSA) Complete Video Course, 3rd Edition Red Hat RHCSA 8 Cert Guide is a best-of-breed exam study quide. Leading Linux consultant, author, and instructor Sander van Vugt shares preparation hints and test-taking tips, helping you identify areas of weakness and improve both your conceptual knowledge and hands-on skills. Material is presented in a concise manner, focusing on increasing your understanding and retention of exam topics. The book presents you with an organized test-preparation routine through the use of proven series elements and techniques. Exam topic lists make referencing easy. Chapter-

help you drill on key concepts you must know thoroughly. Review questions help you assess your knowledge, and a final preparation chapter quides you through tools and resources to help you craft your final study plan. Well regarded for its level of detail, assessment features, and challenging review questions and exercises, this study quide helps you master the concepts and techniques that will enable you to succeed on the exam the first time, including \* Basic system management: Installation, tools, file management, text files, RHEL8 connections, user/group management, permissions, and network configuration \* Operating running systems: Managing software, processes, storage, and advanced storage; working with Systemd; scheduling tasks; and configuring logging \* Advanced system administration:

Managing the kernel and boot procedures, essential troubleshooting, bash shell scripting \* Managing network services: configuring SSH, firewalls, and time services; managing Apache HTTP services and SE Linux; accessing network storage; and managing containers CentOS Ouick Start Guide Packt Publishing Ltd Configure, manage, and secure a CentOS 7 Linux server to serve a variety of services provided in a sustainable computer's infrastructure. About This Book Learn how to efficiently set up and manage a Linux server using one of the best suited technologies for this purpose, CentOS 7 Personalize your Linux server and familiarize yourself with the latest tools and utilities setup provided by the new CentOS distribution Follow a step-by-step tutorial through the

configuration of the requested the common, useful services services with the capacity to that a CentOS 7 server can personalize them as per your provide Monitor your server needs Who This Book Is For If infrastructure for system or you are a Linux system administrator with an intermediate administration level, this is your opportunity to master the brand new distribution of CentOS. If you wish to possess a fully sustainable Linux server, with all its new tools and tweaks, that serves a variety of services to your users and customers, this book is ideal for you. It is your ticket to easily adapt to all the changes made Detail Most server in the latest shift. What You infrastructures are equipped Will Learn Manage CentOS 7 users, groups, and root access privileges Enhance the essential services, both for server's security through its a user's demands and for the firewall and prevent the most infrastructure itself. common attacks from penetrating or disabling the Linux server is one of the server Explore and implement most demanding tasks for a

hardware issues Create and configure a virtual machine using virtualization technologies Implement a cloud computing solution on a one of the most widely-used single node system Get an introduction to the configuration management tools and their usage Discover the importance of the tools that provide remote and administration tools of connection, server service security, and system and process monitoring tools In with at least one Linux server that provides many Setting up a sustainable

system administrator to perform. However, learning multiple, new technologies to meet all of their needs is time-consuming. CentOS 7 is the brand new version of the CentOS Linux system under the RPM (Red Hat) family. It is operating systems, being the choice of many organizations across the world. With the help of this book, you will explore the best practices CentOS 7 Linux server along with implementing some of the most common Linux services. We start by explaining the initial steps you need to carry out after installing CentOS 7 by briefly explaining the concepts related to users, groups, and right management, along with some basic system security measures. Next, you will be introduced to the most

commonly used services and shown in detail how to implement and deploy them so they can be used by internal or external users. Soon enough, you will be shown how to monitor the server. We will then move on to master the virtualization and cloud computing techniques.

Finally, the book wraps up by explaining configuration management and some security tweaks. All these topics and more are covered in this comprehensive guide, which briefly demonstrates the latest changes to all of the services and tools with the recent shift from CentOS 6 to largest collaborative project CentOS 7. Style and approach This is a detailed and indepth guide to help you administrate CentOS 7 for the usage of your server's infrastructure and also for personal network security. Each section shows a list of

tools and utilities that are useful to perform the required task, in an easy to understand manner.

Centos 7.3 Linux Server Guide "O'Reilly Media, Inc." A concise walk-through of CentOS 7, starting from installation to securing it's environment. Key FeaturesNo previous Linux environment experience needed for reading this bookGet comfortable with a popular and stable Red Hat Enterprise Linux distributionMost of the command line based concepts are explained with graphicsBook Description Linux kernel development has been the worlds to date. With this practical quide, you will learn Linux through one of its most popular and stable distributions. This book will introduce you to essential Linux skills using CentOS 7. It describes how a Linux system is organized, and will introduce you to key

command-line concepts you can practice on your own. It will guide you in performing basic system administration tasks and day-to-day operations in a Linux environment. You will learn core system administration skills for managing a system running CentOS 7 or a similar operating system, such as RHEL 7, Scientific Linux, and Oracle Linux. You will be able to perform installation, establish network connectivity and user and process management, modify file permissions, manage text files using the command line, and implement basic security administration after covering this book. By the end of this book, you will have a solid understanding of working with Linux using the command line. What you will learnUnderstand file system hierarchy and essential command-line skillsUse Vi editor, I/O redirections and how to work with common text manipulating

accounts and manage passwords and their aging policyManage file ownership, permissions, and ACLExecute process management and monitoring on the command lineValidate and manage network configuration using nmcliManage remote logins using SSH and file transfer using SCP and RsyncUnderstand system logging, how to control system services with systemd and systemctl, and manage firewalIdWho this book is for Any individual who wants to learn how to use Linux as server or desktop in his environment. Whether you are a developer, budding system administrator, or tech lover with no previous Linux administration background, you will be able to start your journey in Linux using CentOS 7 written by the author while with this book.

CMS Security Handbook Packt Publishing Ltd

\* Ideal to help Red Hat Linux beginners get up and running with

toolsCreate, delete, modify user Red Hat Linux \* Provides complete beginner-level coverage and offers comprehensive overview of userlevel topics and basic administrator-level chores, such as the shell prompt, building a basic firewall, and managing users using SELinux (Security-\* Explores the Red Hat Network, technical support, and frequently asked questions about Red Hat Linux \* CD-ROM contains a 2-CD distribution of the latest version of Red Hat Copyright © 2004 by Red Hat, Inc. Material may be distributed only subject to the terms and conditions set forth in the Open Publication License, V1.0 or later (the latest version is presently available at http://www. opencontent.org/openpub/). Machine Learning with Apache Spark Quick Start Guide Serdar Hakan DÜZGÖREN This book is a collection of notes and sample codes he was learning Linux systems. Topics include using Cockpit Web portal for admin tasks; managing users and groups; managing files and

directories; managing NTFS, CIFS, EXT4, LBA, LVM file systems; using network tools and security firewall; installing CentOS systems; Enhanced Linux) system; DNF/YUM software package manager; SSH Server configuration and client tools; managing vsftpd - Very Secure FTP daemon; managing directory service with OpenLDAP; Updated in 2024 (Version v5.44) with email topics moved to 'Email Tutorials' book. For latest updates and free sample chapters, visit https://www.h erongyang.com/Linux.

#### Precise Guide to Centos 7

Createspace Independent Publishing Platform

Develop and build your Docker images and deploy your Docker containers securely. Key FeaturesLearn Docker installation on different types of OSGet started with developing Docker

imagesUse Docker with your Jenkins learnSet up your Docker workstationscenarios See practical and CI/CD systemBook Description Docker is an open source software platform that helps you with creating, deploying, and running your applications using containers. This book is your ideal introduction to Docker and containerization. You will learn how to set up a Docker development networksDeploy multi-container environment on a Linux, Mac, or Windows workstation, and learn your way around all the commands to run and manage your Docker images and containers. You will explore the Dockerfile and learn how to build your own enterprisegrade Docker images. Then you will started using Docker right away. learn about Docker networks, Docker swarm, and Docker volumes, and how to use these features with Docker stacks in order to define. deploy, and maintain highlyscalable, fault-tolerant multicontainer applications. Finally, you will learn how to leverage Docker with Jenkins to automate the building of Docker images and the deployment of Docker containers. By the end of this book, you will be well prepared when it comes to using Docker for your next project. What you will

on various platformsUtilize a number of Docker commands with parametersCreate Docker images using DockerfilesLearn how to create and use Docker volumesDeploy multi-node Docker swarm infrastructureCreate and use functionality experience, Docker local and remote applications that are HA and FTUse Jenkins to build and deploy Docker imagesWho this book is for This guide is for anyone who needs to make a quick decision about using Docker for their next project. It is for developers who want to get

Docker Quick Start Guide Pearson IT Certification Deploy and manage today's essential services on an enterprise-class, open operating system About This Book Configure and manage Linux servers in varying scenarios and for a range of business requirements Explore the up-to-date features of CentOS using real-world

extensive recipes to deploy and manage CentOS Who This Book Is For This book is for Linux professionals with basic Unix/Linux perhaps even having set up a server before, who want to advance their knowledge in administering various services. What You Will Learn See how to deploy CentOS easily and painlessly, even in multi-server environments Configure various methods of remote access to the server so you don't always have to be in the data center Make changes to the default configuration of many services to harden them and increase the security of the system Learn to manage DNS, emails and web servers Protect yourself from threats by monitoring and logging network intrusion and system

and viruses Take advantage of by monitoring network today's powerful hardware by running multiple systems using virtualization In Detail CentOS is derived from make the most of CentOS. Red Hat Enterprise Linux (RHEL) sources and is widely used as a Linux server. This book will help you to better configure and manage Linux servers in varying scenarios and business requirements. Starting with installing CentOS, this book will walk you through the networking aspects of CentOS. You will then learn how to manage users and their permissions, software installs, disks, filesystems, and so on. You'll then see how to secure year support cycle. Due to connection to remotely access the strong response from my a desktop and work with databases. Toward the end, you will find out how to manage DNS, e-mails, web servers, and more. You will

intrusion attempts, rootkits, also learn to detect threats intrusion. Finally, the book will cover virtualization techniques that will help you or Virtual Machine, install Style and approach This easy- web servers, and will also to-read cookbook is filled with practical recipes. Hands-popular content management on. task-based exercises will platform, WordPress, towards present you with real-world solutions to deploy and manage CentOS in varying business scenarios. Foundations of CentOS Linux Apress Most websites on the internet for a new skill or want to are powered by a CentOS server. CentOS is a very popular and lightweight version of Linux with a ten first book on the topic, Learning Ubuntu, I decided to and Get Started. Setting Up release another title.

options to get started with the operating system. The reader will learn how to use SSH, setup a server on a VPS the popular LAMP stack for learn how to install the most the end of the book. We start by learning how to install packages, manage users, and navigating our CentOS server by the CLI or Command Line Interface. If you are looking expand upon your current knowledge, this book serves as a great tool to get started and reference down the road. Topics Include: What is Linux and CentOS 7? Methods to Install CentOS 7 CentOS on a Virtual Private Server (DigitalOcean or the basics and provides three Linode) Setting Up CentOS on

Learning CentOS, starts at

a Virtual Machine Using (Oracle VirtualBox) Installing CentOS on a Virtual Machine Getting Familiar with the Command Line Interface or CLI Logging into CentOS and Learning General System Navigation Creating New Users Checking System Resource Status Making Directories and Files Editing, Moving, Copying, and Deleting Files Installing LAMP (Apache, MySQL/MariaSQL, PHP) Installing Sendmail Managing the Server from the Browser Permission Settings, Groups, and Types Adding a Database Installing Packages Setting Up and Configuring WordPress Understanding wget and rsync Changing File and Directory Ownership and Permission Settings

Page 14/14 May, 02 2024